## :psinova:

## PSINOVA WebFlow

**Rechnungsfreigaben im Web mit dem PSINOVA InvoiceChannel** 

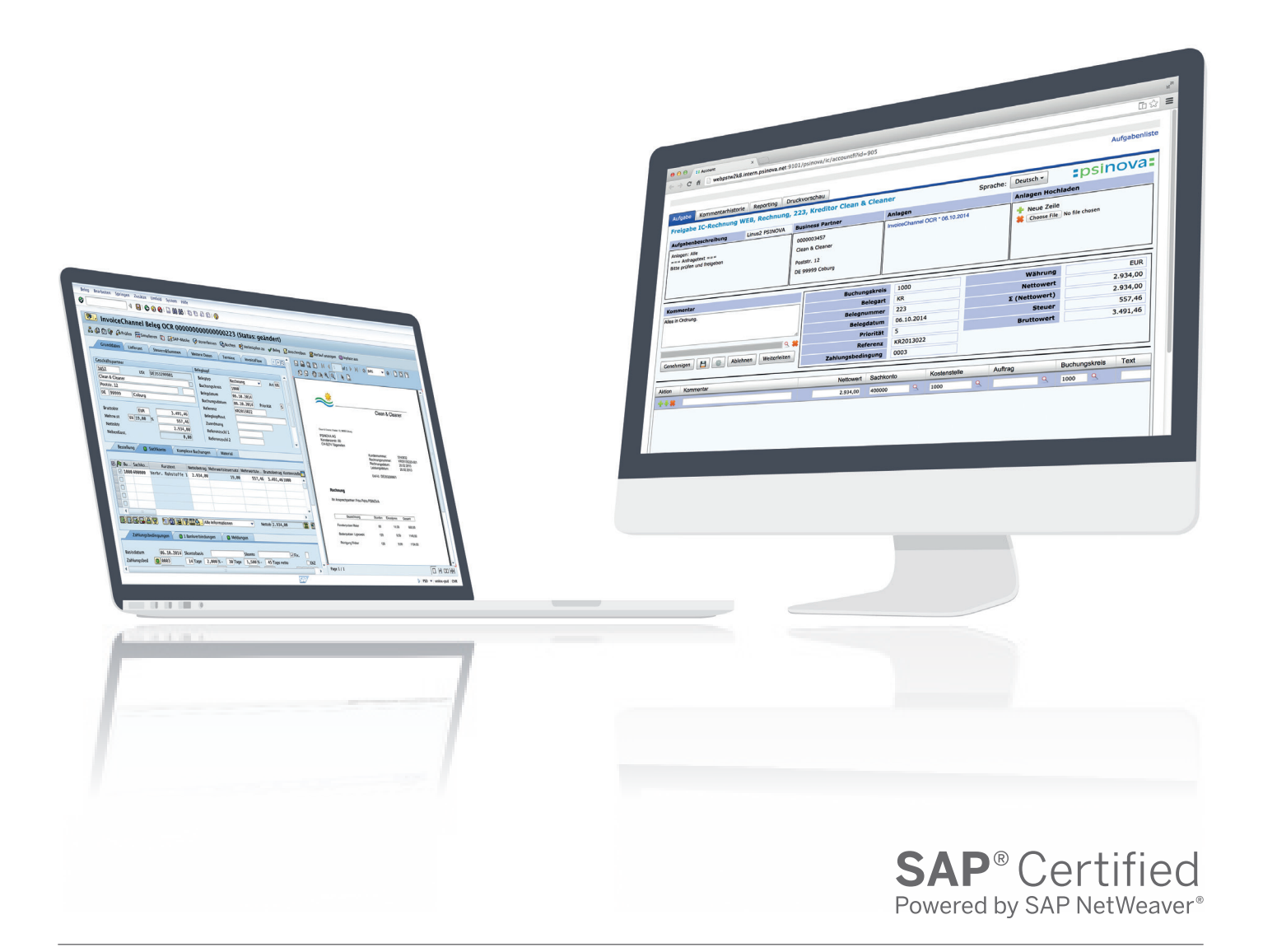

### Rechnungsfreigabeprozesse im Web

- Rechnungsfreigabe in, Webbrowsern
- Übersichtliche Aufgabenliste in Tabellenform
- Automatische Archivierung und Protokollierung der Freigabeschritte
- Upload und Verknüpfung beliebiger Dokumente
- Vollständige Prozesssteuerung und -kontrolle der Freigabe durch SAP®

# PSINOVA WebFlow

### **Freigabemöglichkeiten im Web mit dem PSINOVA InvoiceChannel**

Mit dem PSINOVA WebFlow ist es für Mitarbeiter möglich schnell und intuitiv Freigaben völig autark über Web-Browser durchzuführen. Der Freigabeprozess wird dabei vollständig aus dem SAP®-System haraus kontrollierten Workflow protokolliert und gesteuert.

Nach Erfassung, Komplettierung und Kontierung einer Rechnung in der PSINOVA InvoiceChannel Maske beginnt der Freigabe-Workflow des PSINOVA WebFlow.

Die adressierten Personen werden über eine offene Freigabe in der TaskList im Web oder per E-Mail informiert. Mit Verlinkungen in der E-Mail gelangen die Mitarbeiter direkt auf eine einmalig für die betreffende Aufgabe generierte Website. Dort kann eine Rechnung schnell und intuitiv geprüft, kontiert und freigegeben werden. Bei der Bearbeitung wird

der Mitarbeiter durch Bearbeitungshinweise, Anzeige der Rechnungsdokumente und Informationen zum Vorgang und Lieferanten unterstützt. Ebenso können Dokumente und Anlagen hochgeladen werden, die direkt mit dem SAP® Dokument verknüpft werden.

Über die TaskList können alle Aufgaben, sowie die notwendigen Informationen zu allen Aufgaben, übersichtlich in tabellarischer Form eingesehen und sortiert werden

Nach erfolgter Beendigung der Freigabe im Web kehrt der Workflow in das SAP®-System zurück. Dem Sachbearbeiter in der Buchhaltung steht die freigegebene Rechnung als Workitem zur weiteren Bearbeitung in SAP Business Workplace® zur Verfügung. Der Prozess wird beendet und revisionssicher archiviert.

#### Der Freigabeprozess auf einen Blick

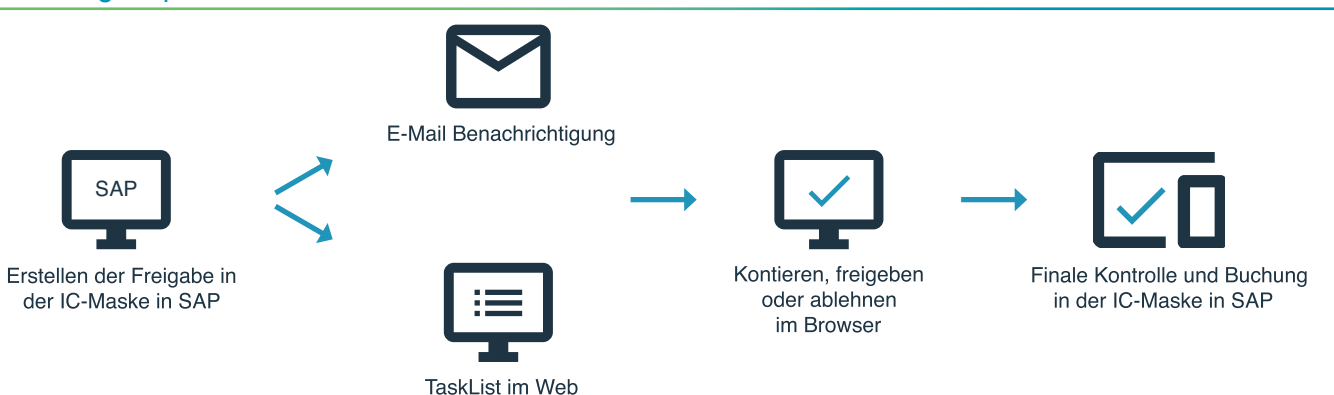

#### Nutzen und Features

#### **Einfache Bedienbarkeit**

- Einfache Erstellung einstufiger und mehrstufiger Freigaben
- TaskList für einfachen Zugriff auf alle Aufgaben
- Übersichtliche Web-Masken
- Zugriff auf Anlagen, Historie und relevante Dokumente
- Anzeige des Rechnungsimage direkt in der Web-Maske\* (optional)

#### **Absolute Prozesssicherheit**

- Führender Prozess läuft im SAP®-System
- Vollständige Protokollierung im SAP®-System
- **Terminüberwachung**
- Pflege der Abwesenheiten direkt im Web

#### **Umfassende Funktionen auf Belegebene**

- Freigabe von Belegen
- Weiterleitung an anderen Mitarbeiter
- Ablehnung des Beleges (Begründung notwendig)
- Prüfung / Abgleich der Feldinhalte mit SAP®
- Speichermöglichkeit für aktuelle Kontierung / Freigabe
- Löschen / Kopieren / Einfügen von Positionszeilen
- Kundenindividuelle Felder (optional)

Haben Sie noch Fragen? Gerne beraten wir Sie persönlich!

#### **PSINOVA AG**

Vertrieb & Kundenservice Konstanzerstrasse 60 CH-8274 Tägerwilen Tel. +41 (0) 71-677 27-00 sales@psinova.com www.psinova.com